<span id="page-0-0"></span>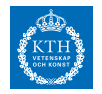

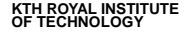

# **Hybrid and Embedded Systems EL2450 - Exercise 7**

# Sofie Ahlberg, sofa@kth.se

Division of Decision and Control Systems, School of Electrical Engineering, KTH Royal Institute of Technology

[EL2450 - Exercise 7,](#page-5-0) February 4th, 2020

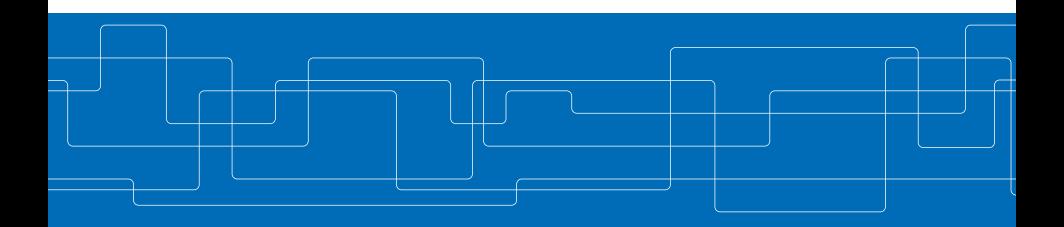

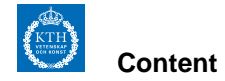

- $\triangleright$  Scheduling algorithms (fixed and dynamic)
- $\blacktriangleright$  Utlization factor
- ▶ Periodic and aperiodic tasks

What is scheduling? What is the difference between fixed and dynamic algorithms? What is the utilization factor? What are periodic and aperiodic tasks?

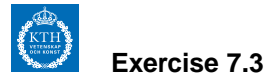

Consider the following set of tasks

| $C_i$ | $T_i$ | $D_i$ |   |
|-------|-------|-------|---|
| $J_1$ | 1     | 3     | 3 |
| $J_2$ | 2     | 4     | 4 |
| $J_3$ | 1     | 7     | 7 |

Are the tasks schedulable with rate monotonic algorithm? Are the tasks schedulable with earliest deadline first algorithm?

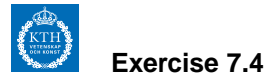

Consider the following set of tasks

| $C_i$ | $T_i$ | $D_i$ |    |
|-------|-------|-------|----|
| $J_1$ | 1     | 4     | 4  |
| $J_2$ | 2     | 5     | 5  |
| $J_3$ | 3     | 10    | 10 |

Assume that task  $J_1$  is a control task. Every time that a measurement is acquired, task  $J_1$  is released. When executing, it computes an updated control signal and outputs it.

- **(a)** Which scheduling of RM or EDF is preferable if we want to minimize the delay between the acquisition and control output?
- **(b)** Suppose that  $J_2$  is also a control task and that we want its maximum delay between acquisition and control output to be two time steps. Suggest a schedule which guarantees a delay of maximally two time steps, and prove that all tasks will meet their deadlines.

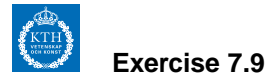

Together with the periodic tasks

$$
\begin{array}{c|cc}\n & C_i & T_i \\
\hline\nJ_1 & 1 & 4 \\
J_2 & 1 & 8\n\end{array}
$$

we want to schedule the following aperiodic tasks with a polling server having  $T_s = 5$ and  $C_s = 2$ . The aperiodic tasks are

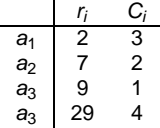

<span id="page-5-0"></span>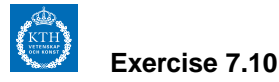

Consider the set of tasks  $J_1$  and  $J_2$ , assuming that an aperiodic task could ask for CPU time. In order to handle the aperiodic task we run a polling server  $J_s$  with computation time  $C_s = 3$  and period  $T_s = 6$ . Assume that the aperiodic task has computation time  $C_a = 3$  and asks for the CPU at time  $t = 3$ . Plot the time evolution when a polling server is used together with the two tasks  $J_1$  and  $J_2$  using the rate monotonic algorithm.

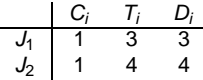

Describe the scheduling activity illustrated in the plots.